#### An introduction to ROOT I/O and trees • Lecture 8 of MNXB01

- Inspired by René Brun's 2007 summer student lectures
- Outline
	- ROOT I/O
	- ROOT trees

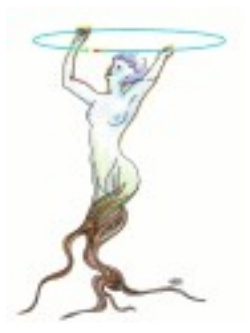

#### Introduction to ROOT

**Summer Students Lecture 10 July 2007**

> René Brun CERN/PH/SFT

http://root.cern.ch

### Questions about exercises?

## Text vs object oriented I/O

• What is the advantage of OO I/O?

## OO I/O

- The class can provide methods to read and write data (dataformat)
	- We can encapsulate also the I/O

## Implementation in ROOT

# TFile / TDirectory

- **A TFile object may be divided in a** hierarchy of directories, like a Unix file system.
- **Two I/O modes are supported** 
	- **Key-mode (TKey). An object is identified by a** name (key), like files in a Unix directory. OK to support up to a few thousand objects, like histograms, geometries, mag fields, etc.
- 24/10-18 MNXB01 Lecture 8: Intro to ROOT I/O and trees Peter Christiansen (Lund) **TTree-mode to store event data, when the** number of events may be millions, billions.

## Example of key mode

#### **void keywrite() {**

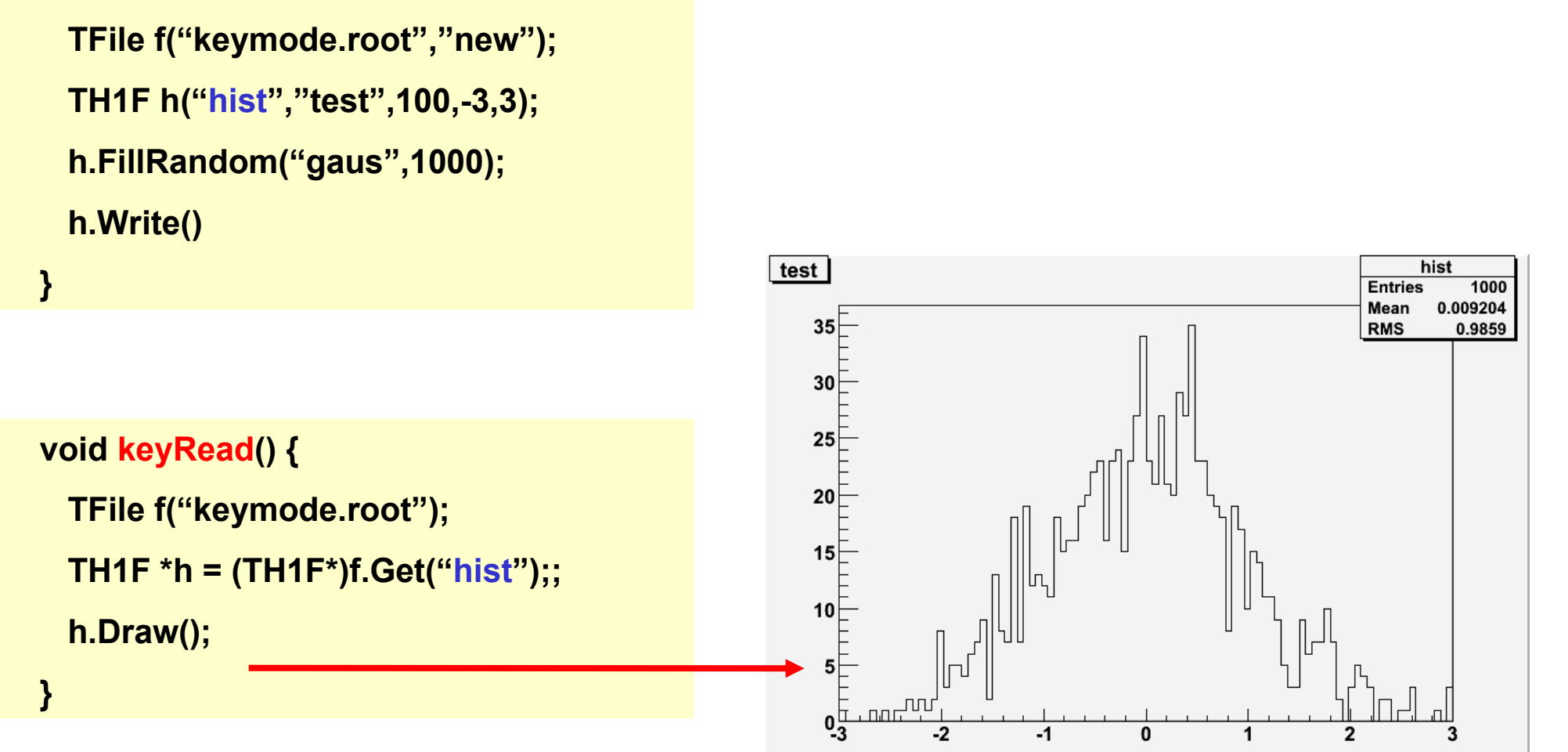

24/10-18 MNXB01 - Lecture 8: Intro to ROOT I/O and trees Peter Christiansen (Lund)

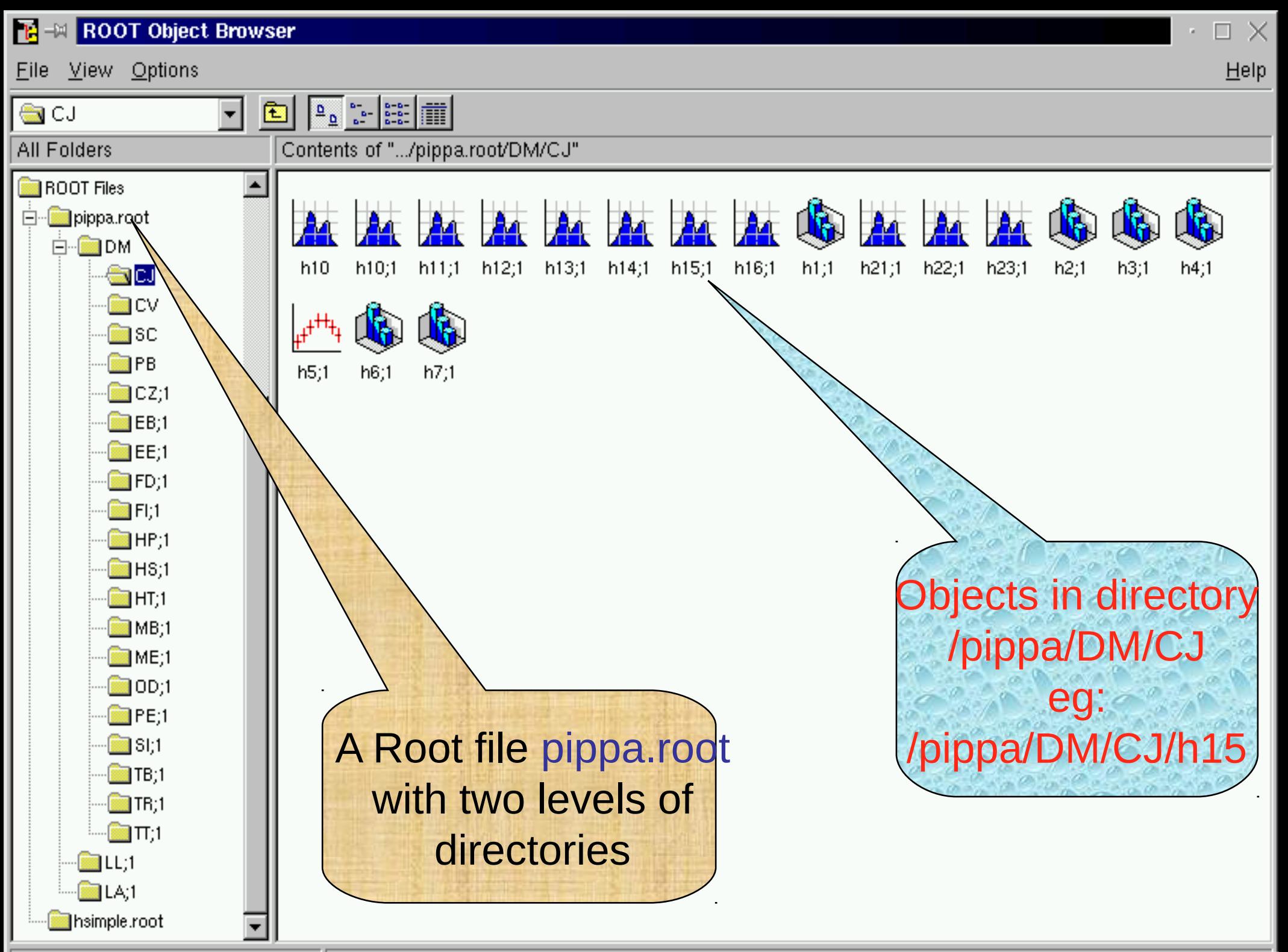

18 Objects

# ROOT uses 2 tricks (1/2)

• All objects that should be written derive from the same base class Tobject

<https://root.cern.ch/doc/master/classTObject.html>

- In that way we have a common set of methods
- Also, we can use a common set of containers

# ROOT uses 2 tricks (2/2)

- One has to include some macros that generates the necessary functions/streamers for each object
- In class description: ClassDef(MyEvent, 1); //1=version
- In class implementation: ClassImp(MyEvent) //no semi-colon!

## Self-describing files

- **Dictionary for persistent classes written to** the file.
- **ROOT files can be read by foreign readers**
- Support for Backward and Forward compatibility (one can bump class version)
- **Files created in 2001 must be readable in** 2015
- Classes (data objects) for all objects in a file can be regenerated via TFile::MakeProject

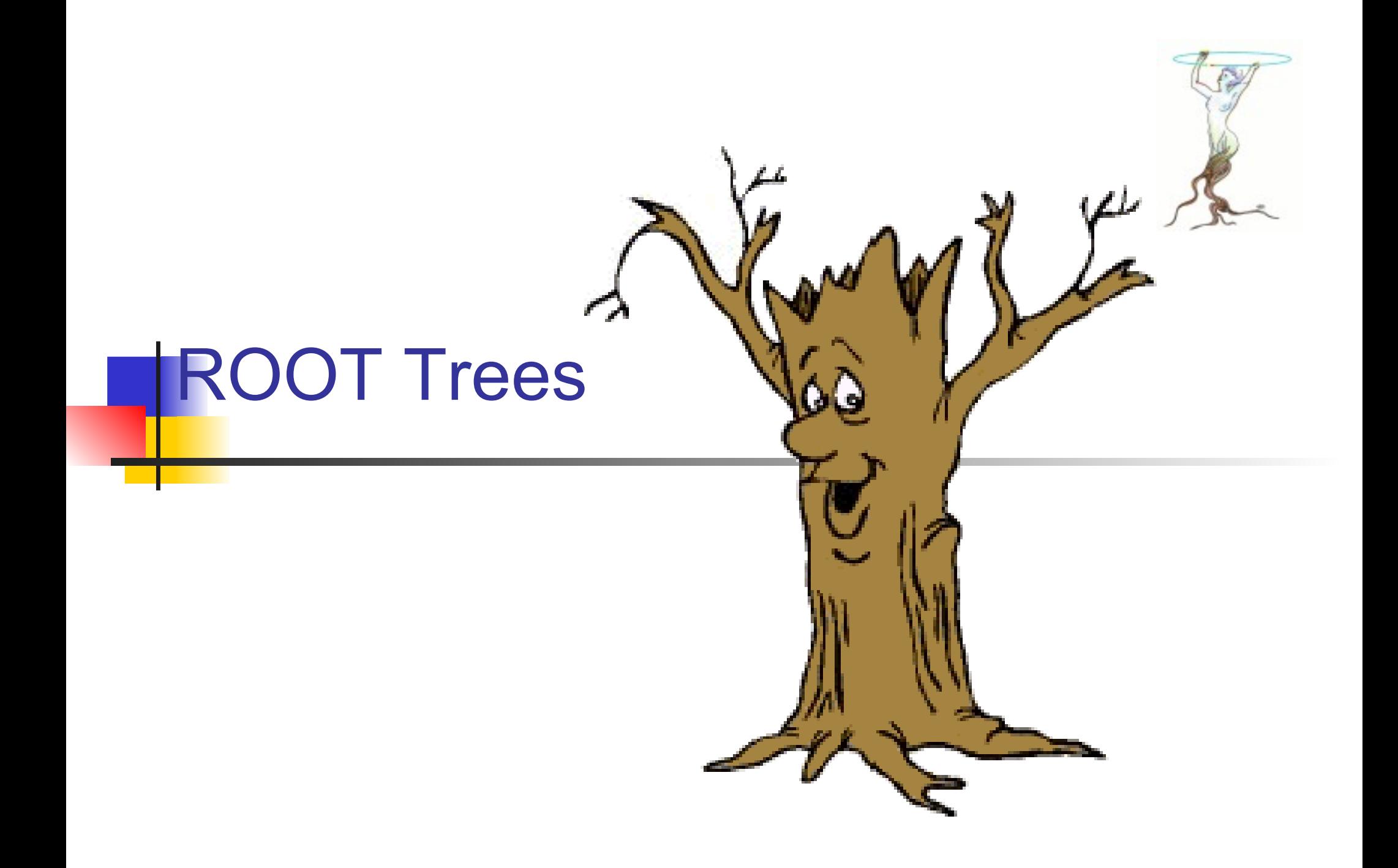

#### What is a tree?

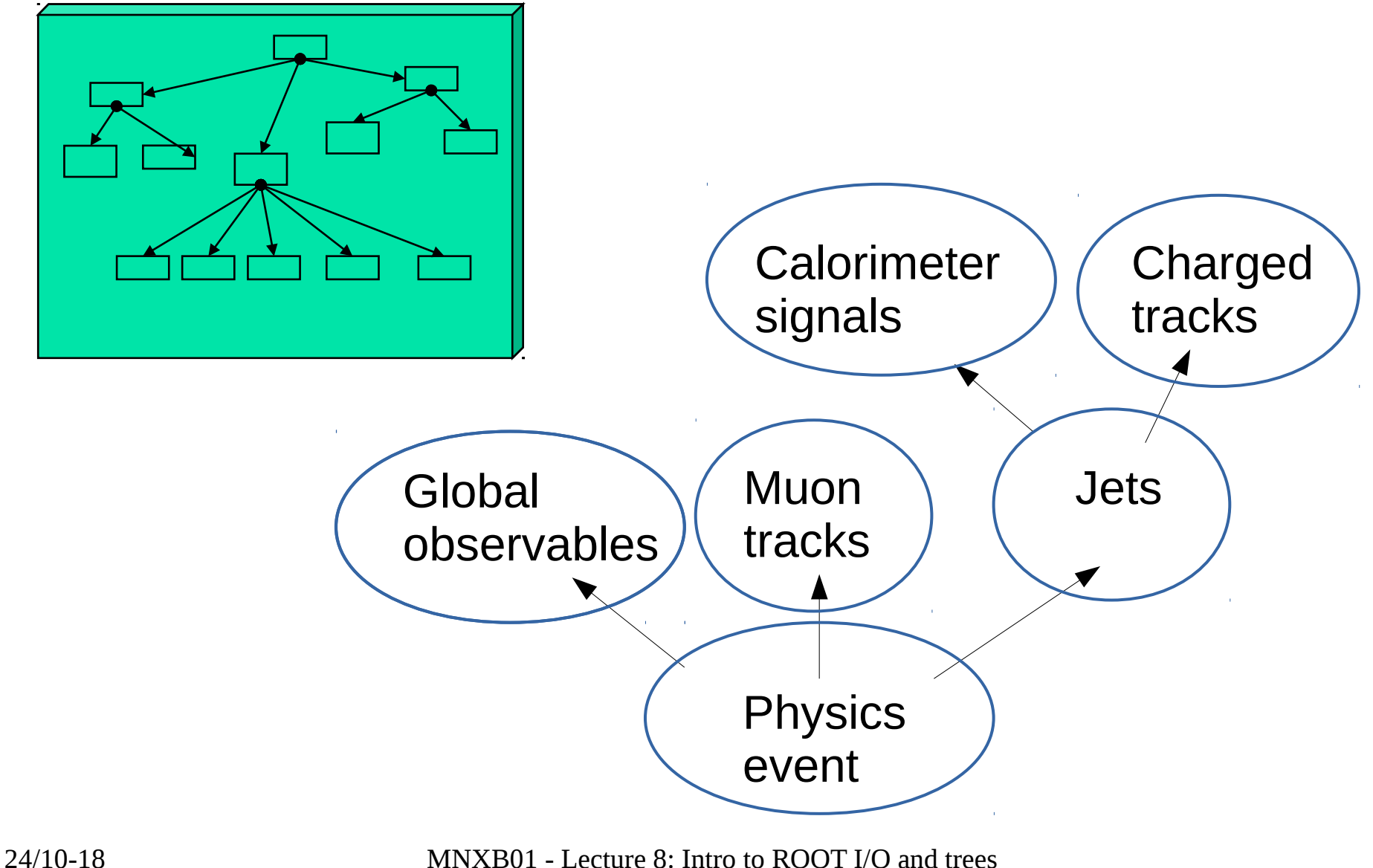

Peter Christiansen (Lund)

## Why Trees?

- **Trees have been designed to support very large** collections of objects. The overhead in memory is in general less than 4 bytes per entry.
- **Trees allow direct and random access to any** entry (sequential access is the best)
- **Trees have branches and leaves. One can read** a subset of all branches.
- ■High level functions like TTree::Draw loop on all entries with selection expressions.
- **Trees can be browsed via TBrowser**
- **Trees can be analyzed via TTreeViewer**

#### Memory <--> Tree Each Node is a branch in the Tree

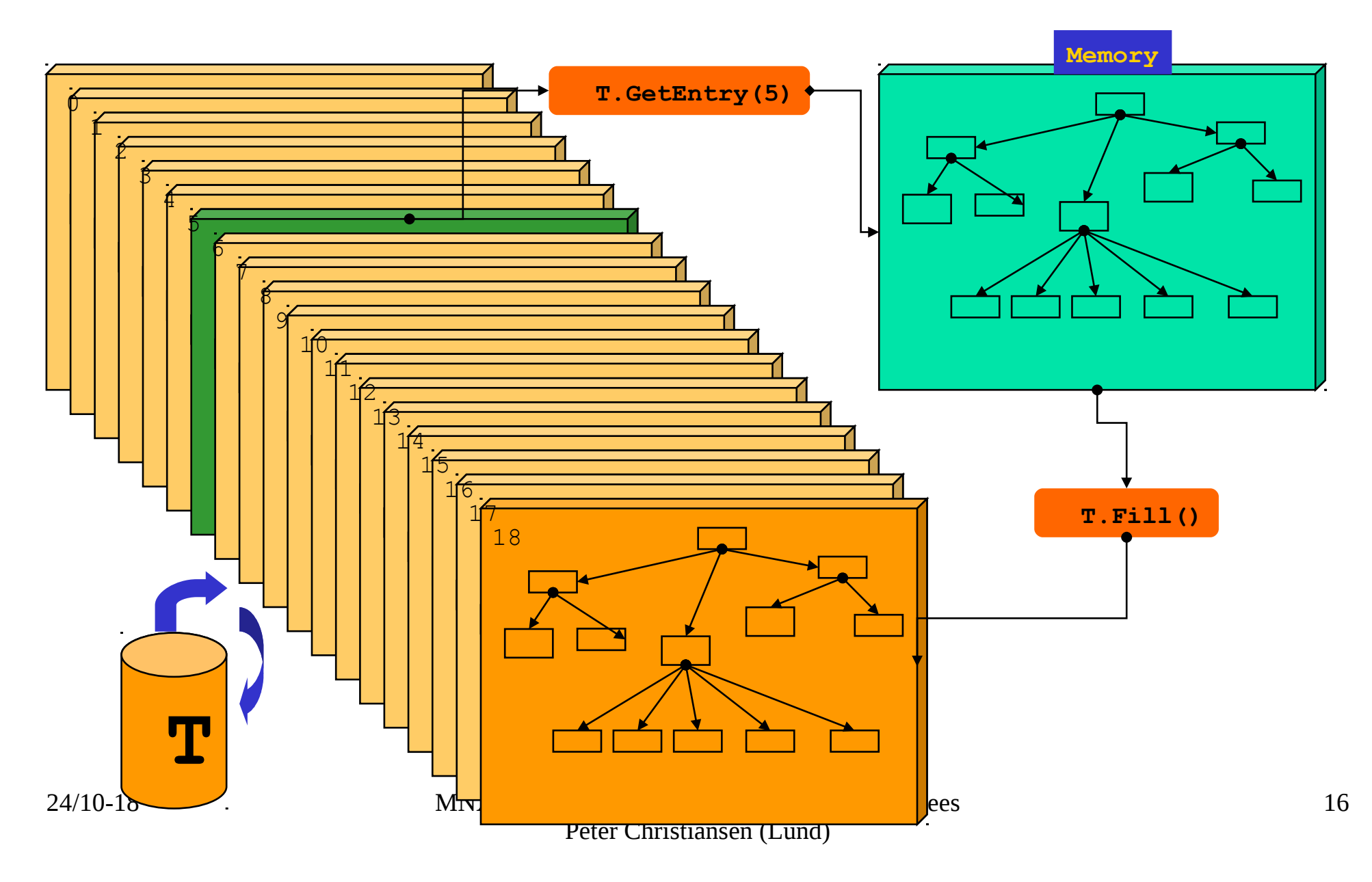

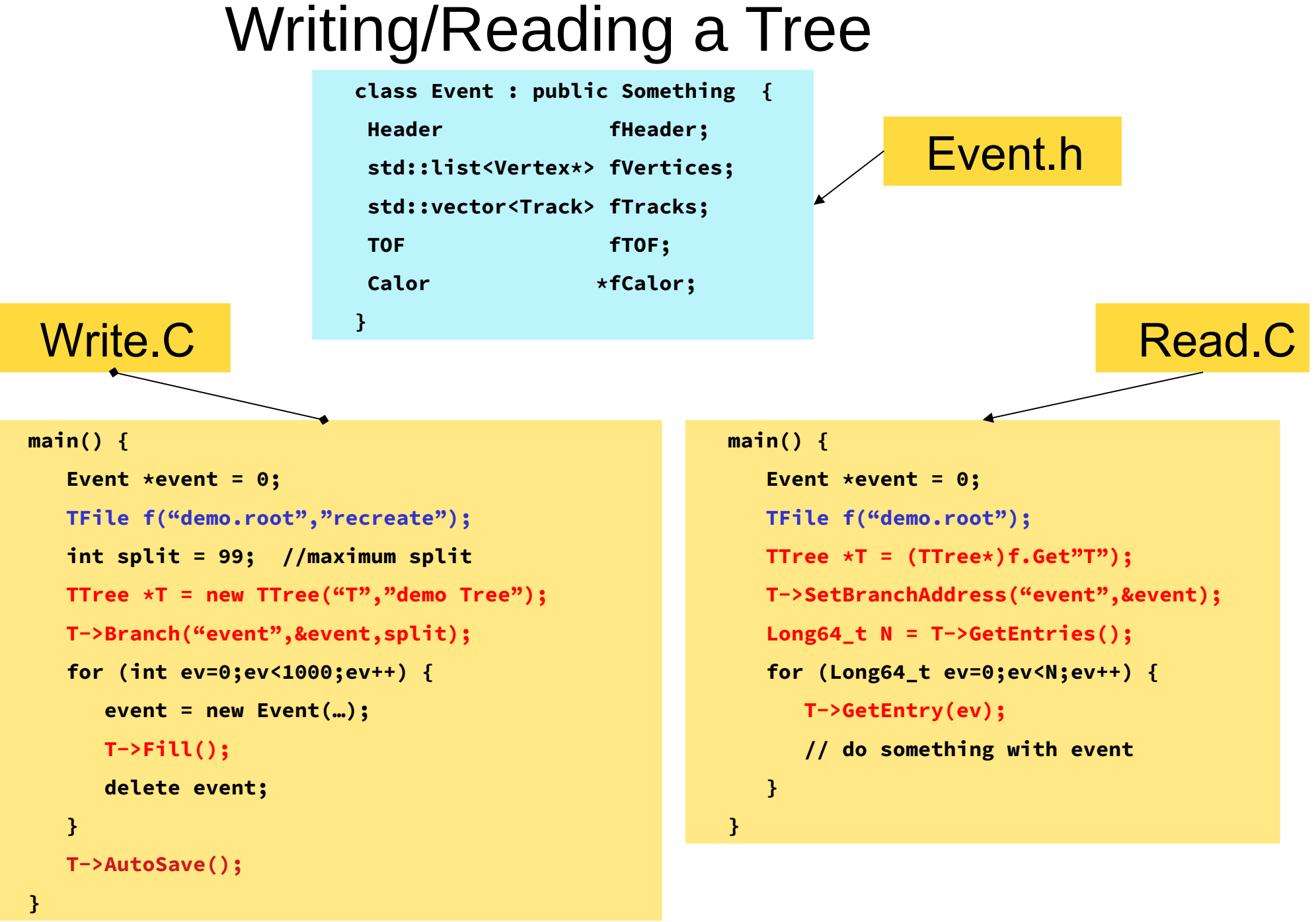

24/10-18 MNXB01 - Lecture 8: Intro to ROOT I/O and trees Peter Christiansen (Lund)

#### **Browsing a TTree with TBrowser**

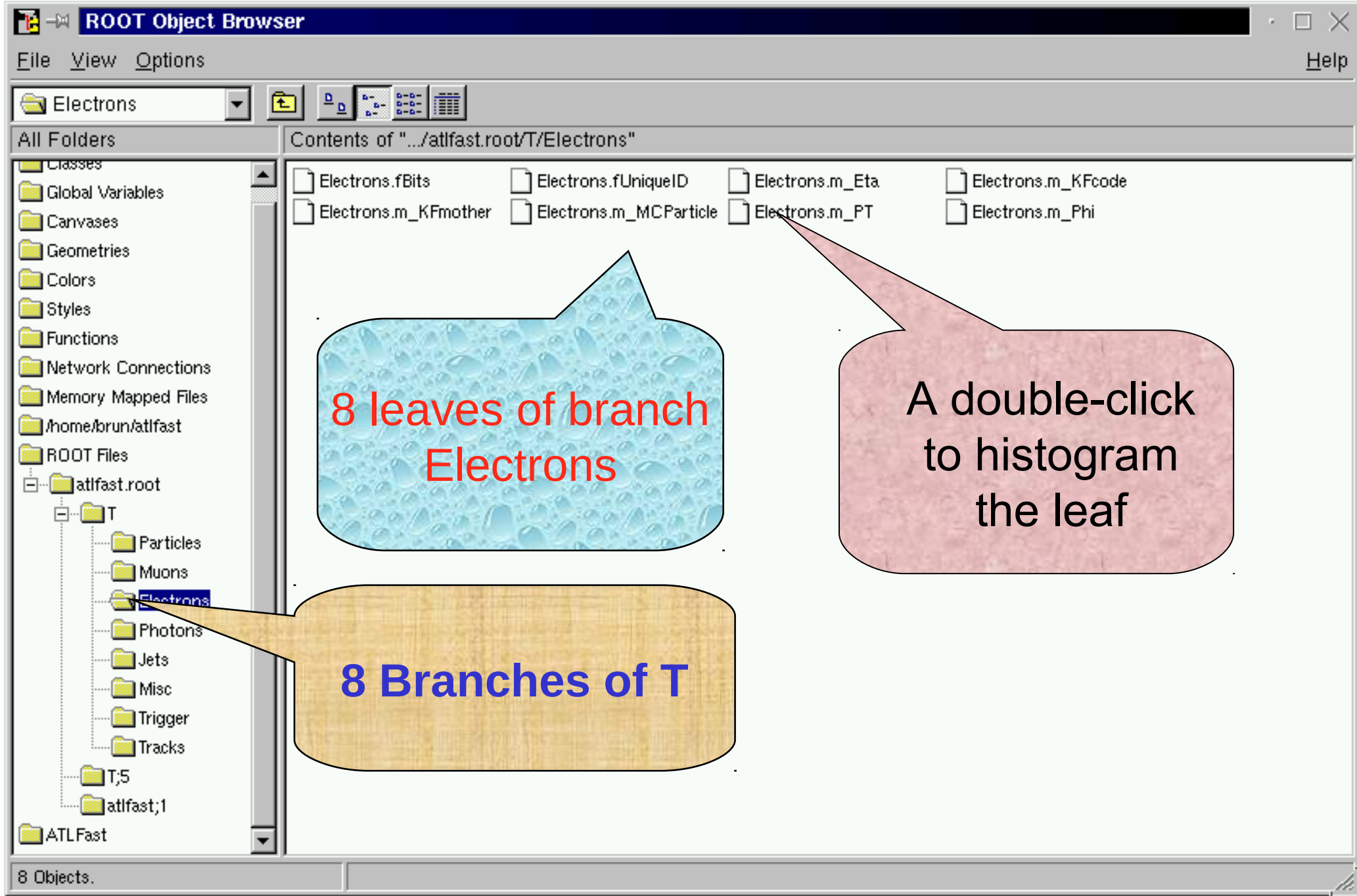

#### The TTreeViewer

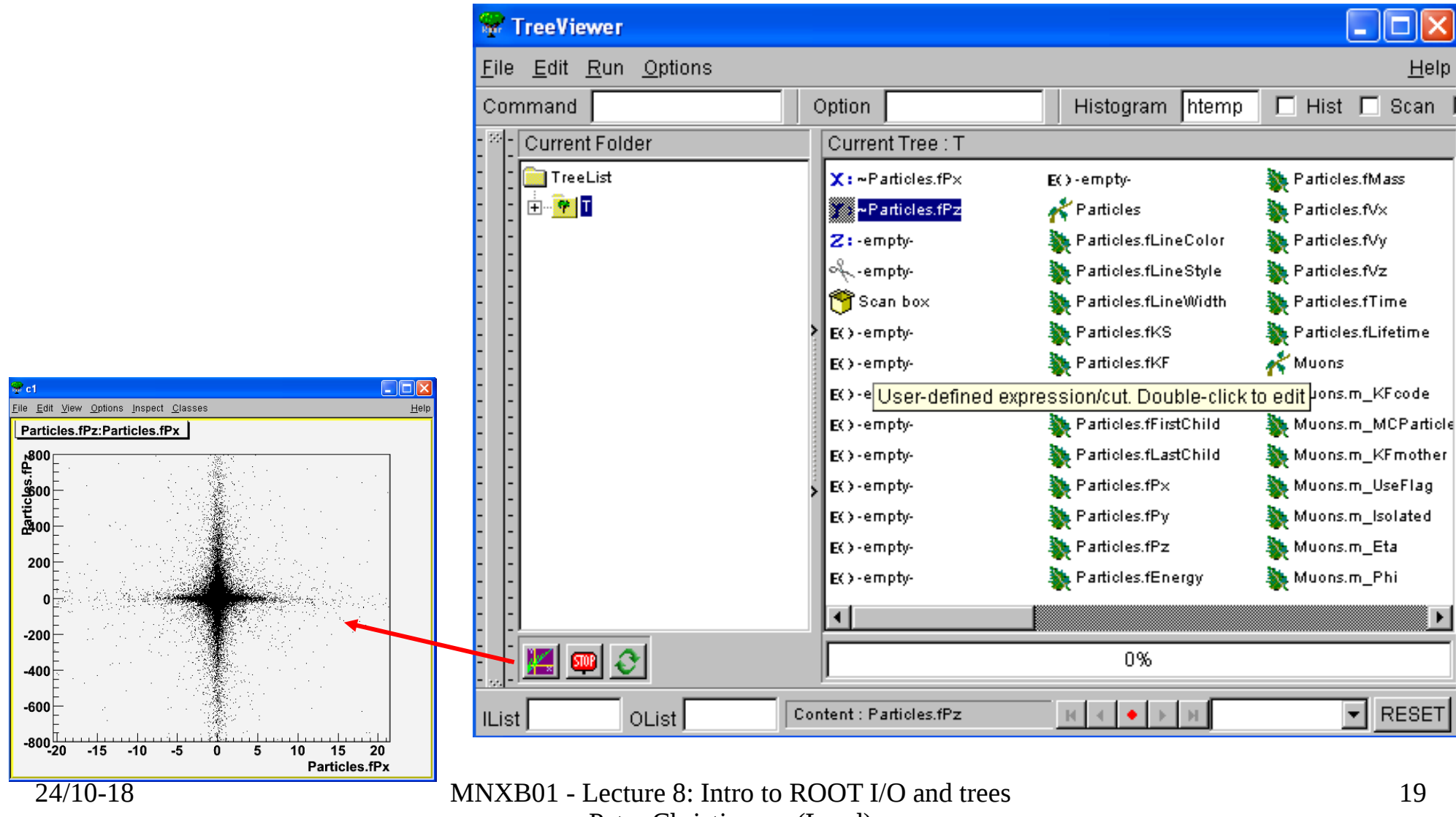

Peter Christiansen (Lund)

### Example

## Go through last exercises